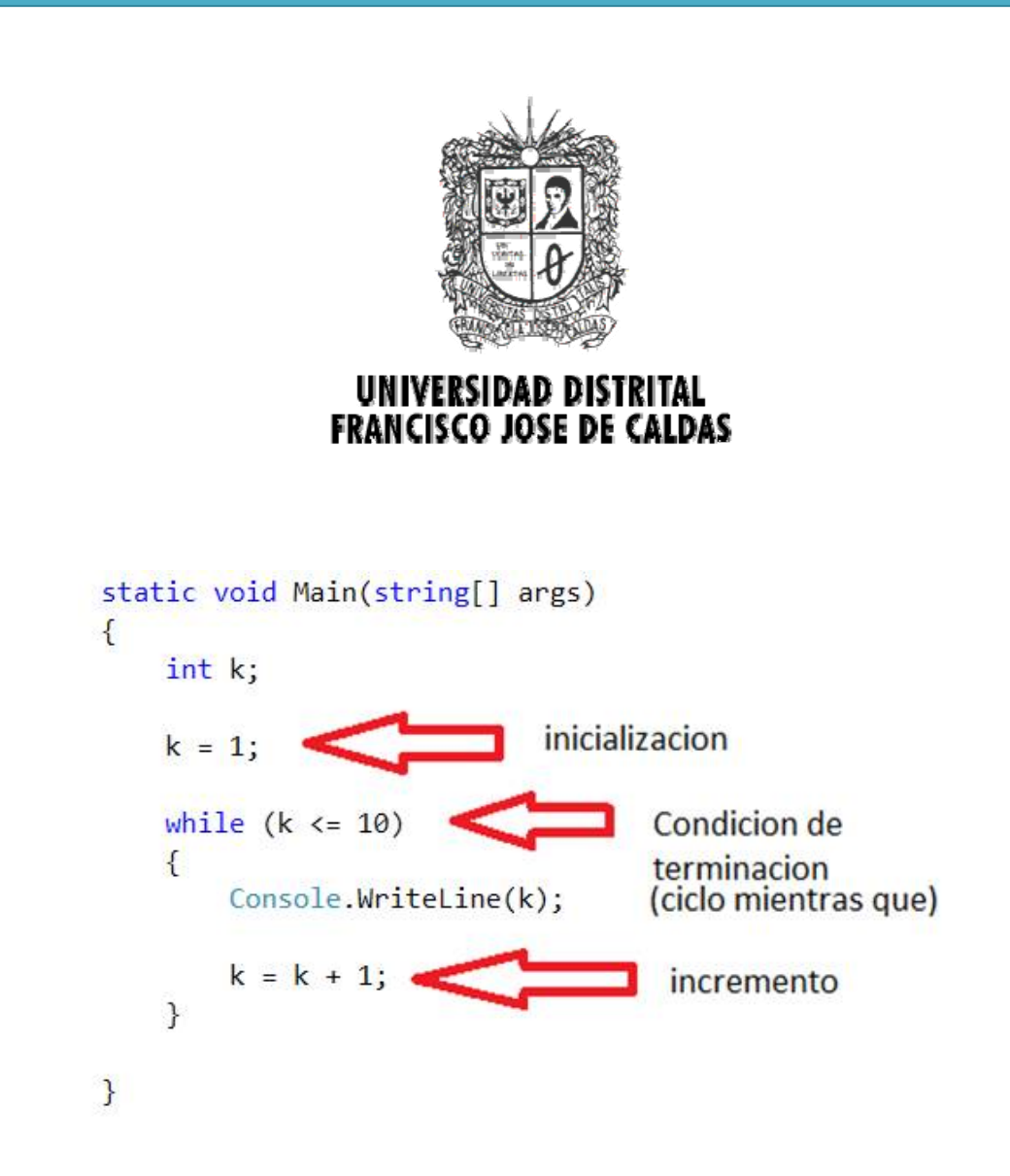

# Estructuras de Repetición

## 2013

Transversal de Programación Básica Proyecto Curricular de Ingeniería de Sistemas

## **Objetivos**

- Aprender a construir grandes y complejos problemas a través de la ejecución repetida de una secuencia de proposiciones llamados ciclos o estructuras repetitivas.
- Distinguir las diferentes estructuras de repetición utilizadas en problemas con ciclos: mientras, haga‐mientras, repita‐hasta, para.
- Analizar las diferencias entre cada una de las estructuras de repetición.
- Analizar la correspondencia entre cada una de las estructuras de repetición.

## **Introducción**

Las estructuras de repetición, permiten la ejecución de una lista o secuencia de instrucciones (<bloque de instrucciones>) en varias ocasiones. El número de veces que el bloque de instrucciones se ejecutará se puede especificar de manera explícita, o a través de una condición lógica que indica cuándo se ejecuta de nuevo y cuándo no. A cada ejecución del bloque de instrucciones se le conoce como una **iteración**.

## **1. Tipos De Iteración**

Existen tres tipos principales de sentencias de repetición:

- **Ciclo mientras**
- **Ciclo haga‐mientras**
- **Ciclo para**

A continuación se describe cada una de ellas.

#### **1.1 CICLO MIENTRAS**

El **ciclo mientras** permite ejecutar un bloque de instrucciones *mientras* que una expresión lógica dada se cumpla, es decir, mientras su evaluación dé como resultado *verdadero*. La expresión lógica se denomina *condición* y siempre se evalúa antes de ejecutar el bloque de instrucciones. Si la condición no se cumple, el bloque no se ejecuta. Si la condición se cumple, el bloque se ejecuta, después de lo cual la instrucción vuelve a empezar, es decir, la condición se vuelve a evaluar.

En el caso en que la condición evalúe la primera vez como falsa, el bloque de instrucciones no será ejecutado, lo cual quiere decir que el número de repeticiones o *iteraciones* de este bloque será cero. Si la condición siempre evalúa a verdadero, la instrucción se ejecutará indefinidamente, es decir, un número infinito de veces.

La forma general del ciclo mientras es la siguiente:

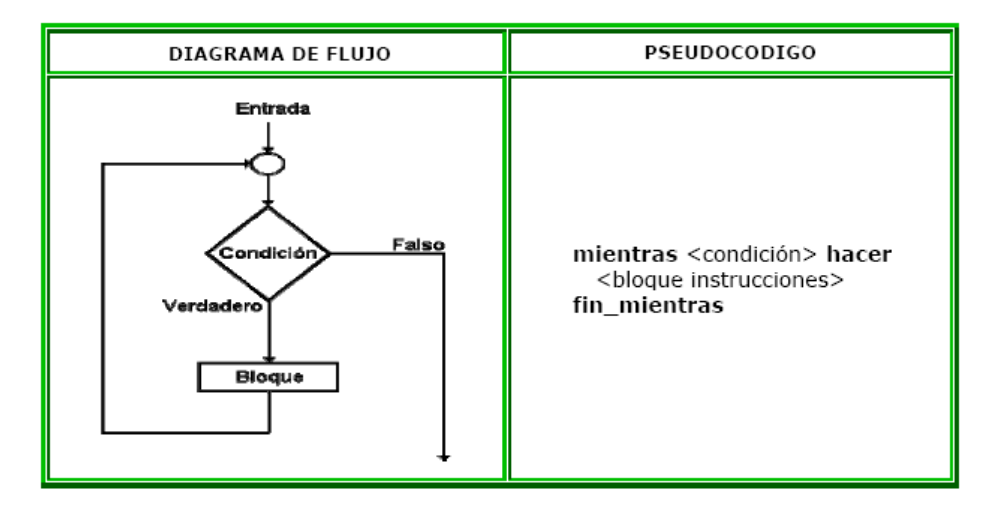

Donde, **<condición>** es la expresión lógica que se evalúa para determinar la ejecución o no del bloque de instrucciones, y **<bloque instrucciones>** es el conjunto de instrucciones que se ejecuta si la condición evalúa a Verdadero

#### *Ejemplos.*

**Ejemplo 1.** Dado un número natural n se desea calcular la suma de los números naturales desde 1 hasta n.

Análisis Del Problema

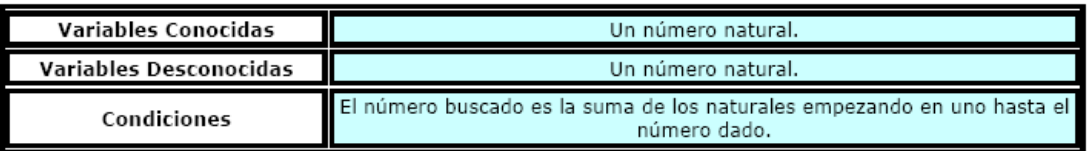

Especificación:

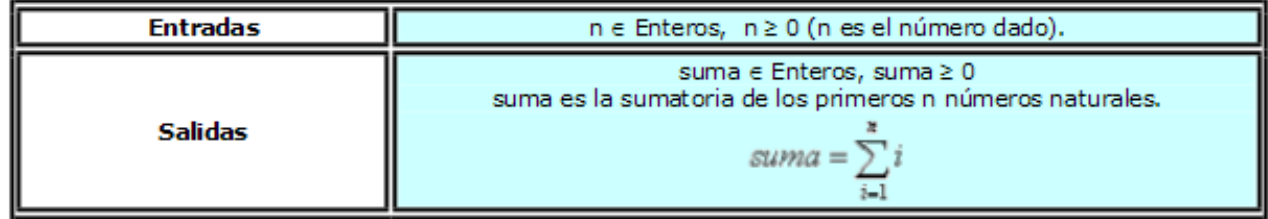

Diseño: Primera División:

> Inicio Paso 1. Leer el número. Paso 2. Recorrer los números desde cero hasta el número dado e irlos sumando. Paso 3. Imprimir la suma Fin

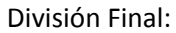

```
1 n: entero /* se define la variable para el número */
2 suma: entero /* se define la variable para la suma */
 3 i: entero /* se define la variable para recorrer los números entre 0 y n */
 4 escribir ("Ingrese el número:")
5<br>
leer (n) /* lee el primer número */<br>
6<br>
suma := 0 /* inicia la suma en cero */
7 i := 1 /* empieza la variable que recorre los números en 1 */
8 mientras (i <= n) hacer
9
    suma := suma + i /* en cada iteración suma el número i */
10
     i := i + 1 /* para tomar el siguiente número en la próxima iteración */
11 fin_mientras
12 escribir ("La suma es: ", suma)
```
Diagrama de Flujo:

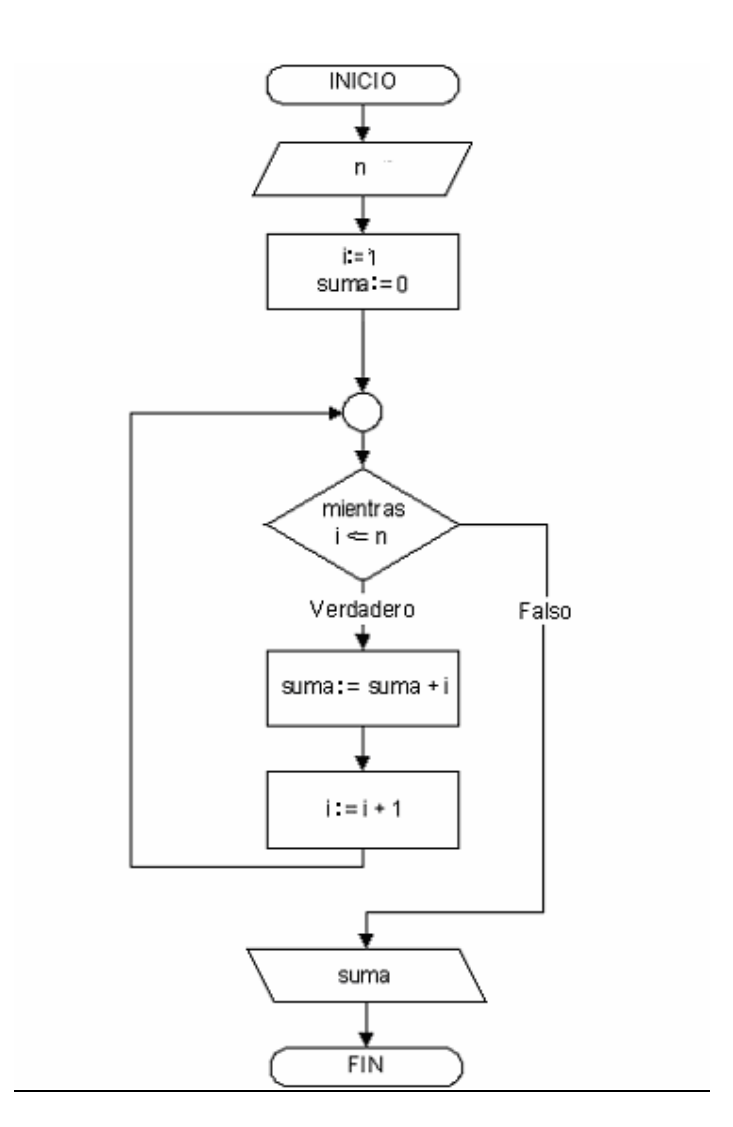

Prueba de escritorio:

Este algoritmo cuenta con doce (12) líneas, las tres primeras, son para definir las variables usadas y las últimas nueve son las instrucciones que son aplicadas sobre dichos datos. De esta manera la prueba de escritorio se debe realizar solamente sobre las líneas 4‐12, teniendo en cuenta los valores para las variables.

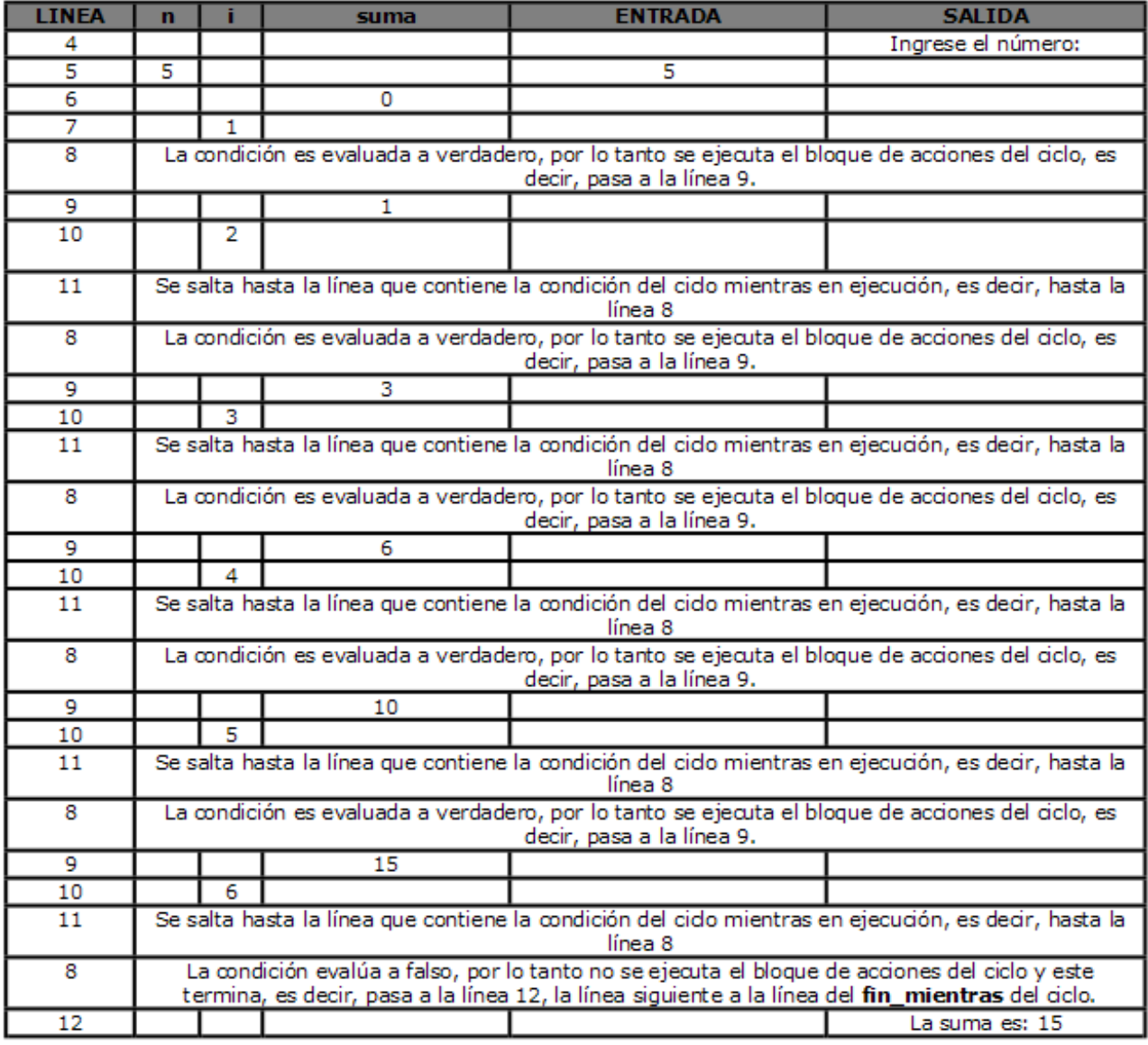

**Ejemplo 2.** Calcular el máximo común divisor de dos números naturales, distintos de cero

#### Análisis Del Problema

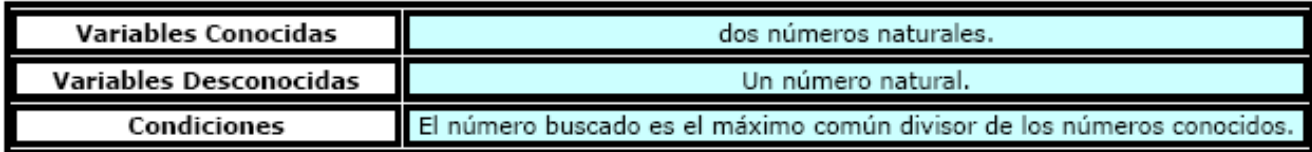

#### Especificación:

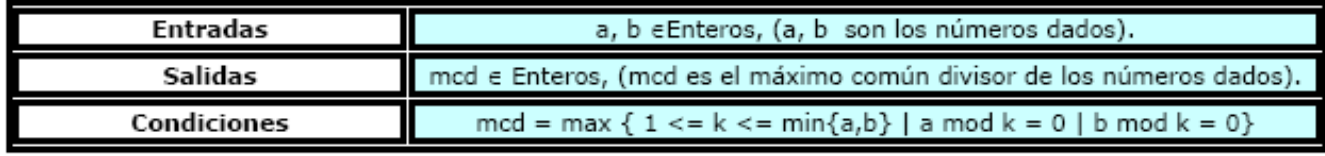

Diseño: Primera División:

#### Inicio

Paso 1. Leer los números.

- Paso 2. Calcular el máximo común divisor de los números dados.
- Paso 3. Imprimir el máximo común divisor

Fin

Segunda División:

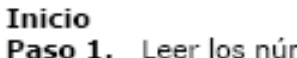

meros. Paso 1.1. Leer el primer número

Paso 1.2. Leer el segundo número

Paso 2. Calcular el máximo común divisor de los números dados.

Paso 2.1. Determinar el mínimo de los dos números dados.

Paso 2.2. Recorrer los números desde el uno hasta el mínimo de los dos números e ir determinando si cada número cumple la propiedad de dividir a los números dados. El número mayor es el máximo común divisor.

Paso 3. Imprimir el máximo común divisor.

Fin

División final:

```
1 a: entero /* se define la variable para el primer número */
 2 b: entero /* se define la variable para el segundo número */
 3 \text{ }mcd: entero /* se define la variable para el mcd */
 4 \text{ min:}entero \hat{I}^* se define la variable para el mínimo ^*/5 k: entero /* se define la variable para recorrer los números entre 1 y min */
 _6 escribir ( "Ingrese el primer número: " )
 7 leer (a) /* lee el primer número */
 8 escribir("Ingrese el segundo número:")
 9 |leer (b) /* lee el segundo número */
10 si (a < b)entonces /* se calcula el mínimo de los números */
11
   min := a
\frac{12}{12} sino
13
   min := b
14 fin_si
15 k :=1 /* empieza en 1 la variable que recorre los posibles divisores */
16 mientras (k <= min)hacer
     si (a mod k = 0) & (b mod k = 0) entonces
17
        mcd := k18
     fin_si
19
      k := k + 1 /*incrementa k en 1 para tomar el siguiente número en la próxima iteración */
20
21 fin_mientras
22 escribir ("El máximo común divisor es: ", mcd)
```
Diagrama de Flujo:

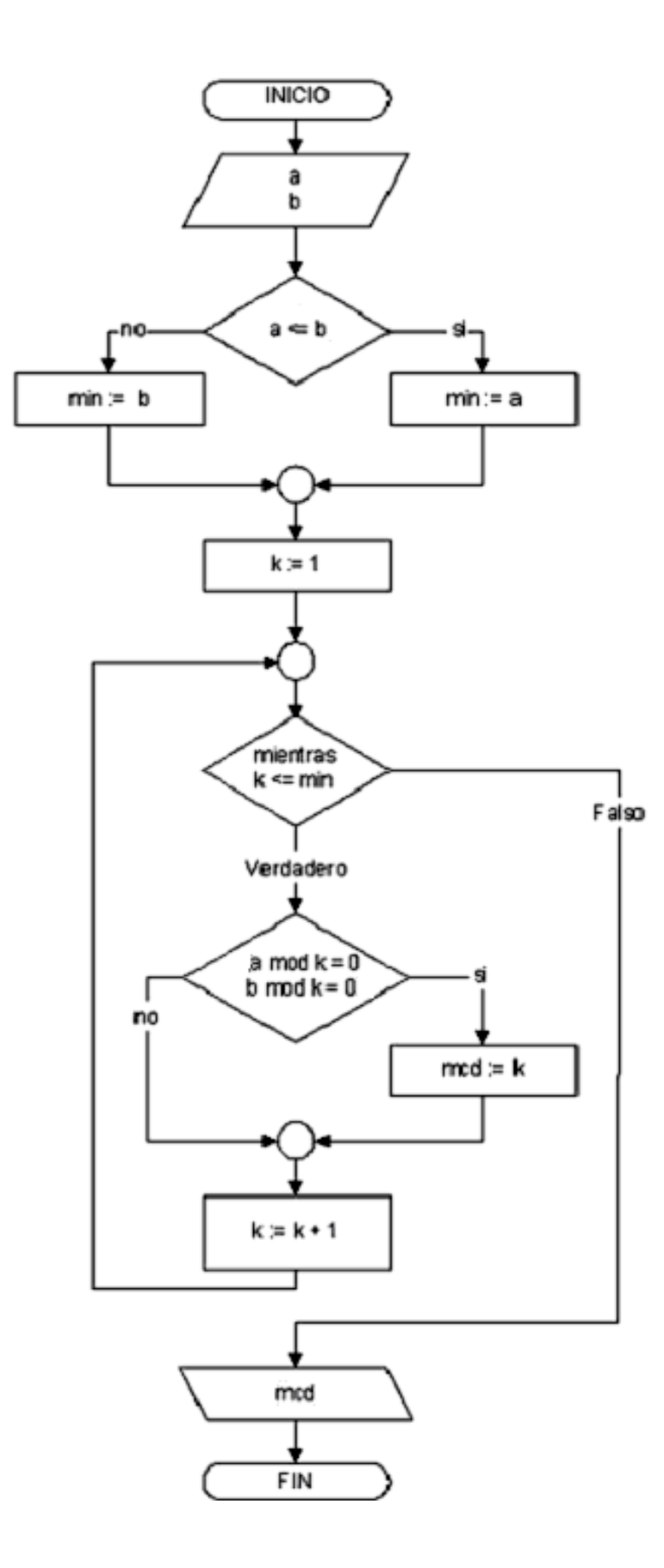

#### Prueba De Escritorio:

Este algoritmo cuenta con veintidós (22) líneas, las cinco primeras, son para definir las variables usadas y las últimas diecisiete son las instrucciones que son aplicadas sobre dichos datos. De esta manera la prueba de escritorio se debe realizar solamente sobre las líneas 6‐22, teniendo en cuenta los valores para las variables.

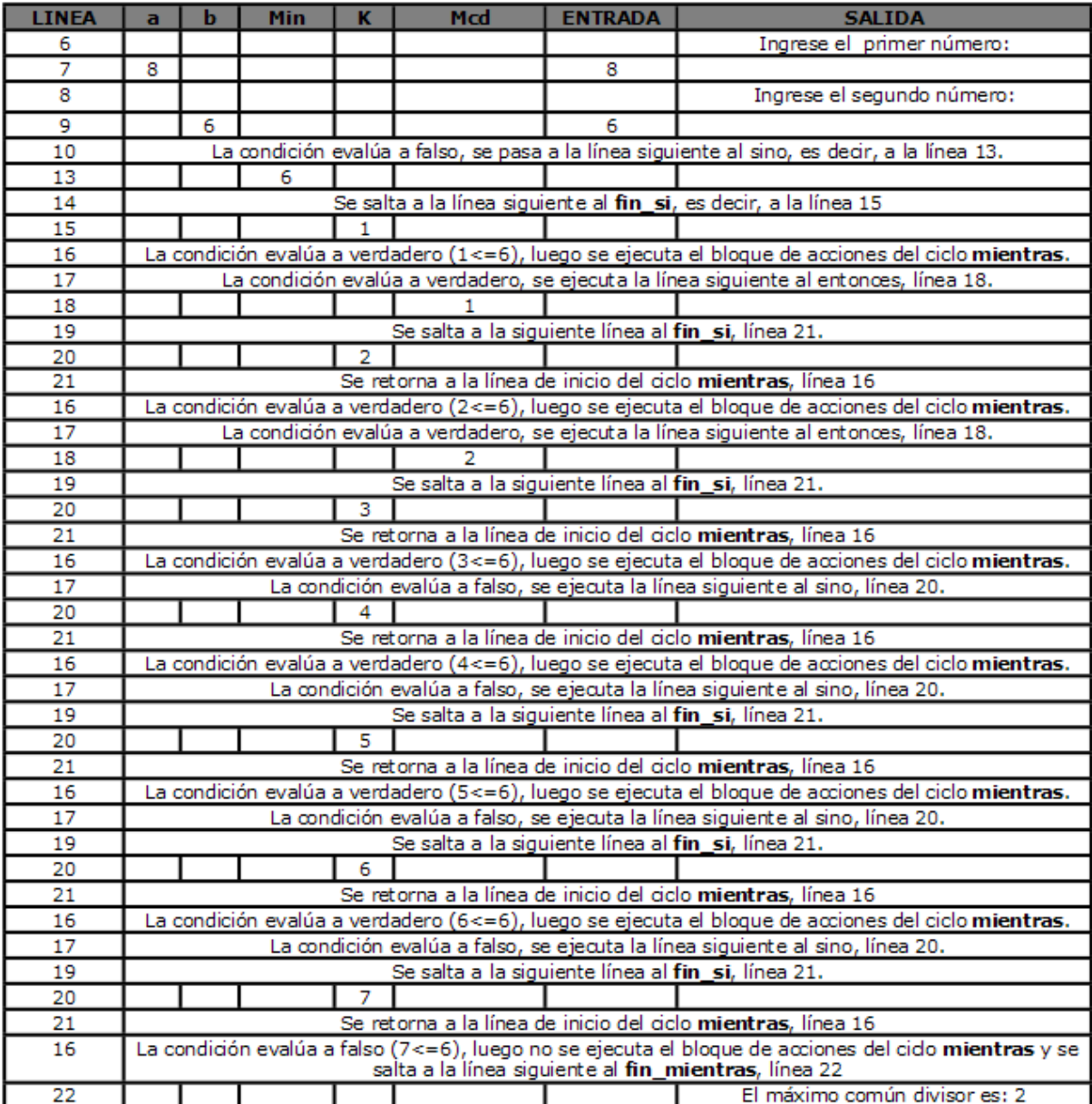

#### **1.2 CICLO HAGA‐MIENTRAS**

El **ciclo haga‐mientras** es similar al **ciclo mientras**, la diferencia radica en el momento de evaluación de la condición. En el **ciclo haga‐mientras** la condición se evalúa después de ejecutar el bloque de instrucciones, por lo tanto, el bloque se ejecuta por lo menos una vez. Este bloque se ejecuta nuevamente si la condición evalúa a verdadero, y no se ejecuta más si se evalúa como falso. La forma general del ciclo haga-mientras es la siguiente:

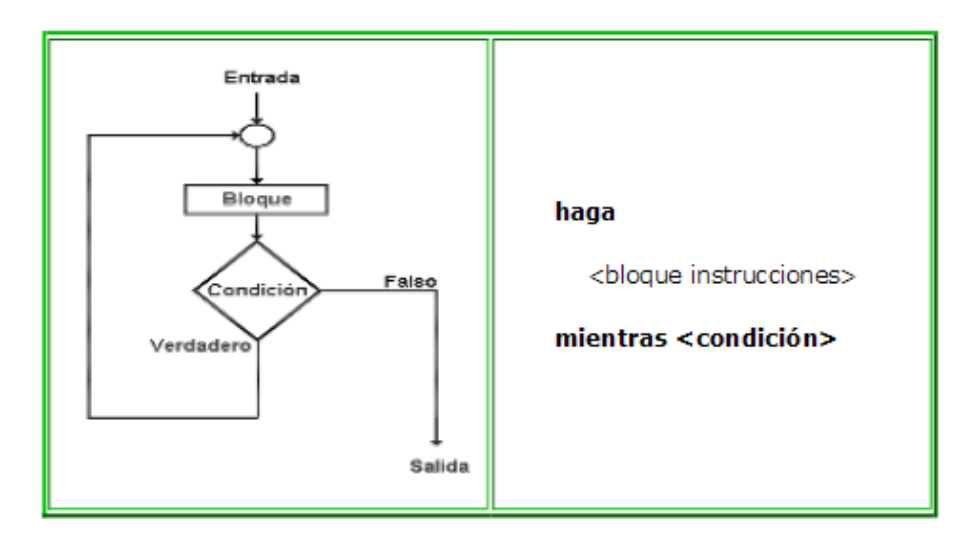

Donde, **<bloque instrucciones>** es el conjunto de instrucciones que se ejecuta y <condición> es la expresión lógica que determina si el bloque se ejecuta. Si la **<condición>** se evalúa como **verdadero** el bloque es ejecutado de nuevo y si es evaluada como **falso** no es ejecutado. Después de ejecutar el bloque de acciones se evalúa la <condición>.

#### *Ejemplos*

**Ejemplo 1.** El problema de calcular la suma de los números naturales desde 1 hasta n (enunciado anteriormente), se puede solucionar usando el **ciclo haga‐mientras**. A continuación se describe el algoritmo solución:

```
1 |n: entero /* se define la variable para el número */
   suma: entero /* se define la variable para la suma */
 3 i: entero /* se define la variable para recorrer los números entre 0 y n */
 4 escribir ( "Ingrese el número: ")
 5 leer (n) /* lee el primer número */
 6 suma := 0 /* inicia la suma en cero */
 7 |i ∶=1 /* empieza la variable que recorre los números en 1 */
 8 haga
      suma := suma + i /* en cada iteración suma el número i */
 9
      i := i + 1 /* incrementa i en 1 para tomar el siguiente número en la próxima iteración */
1011 mientras (i \le n)
<sup>12</sup> escribir ( "La suma es: ", suma )
```
Diagrama de flujo:

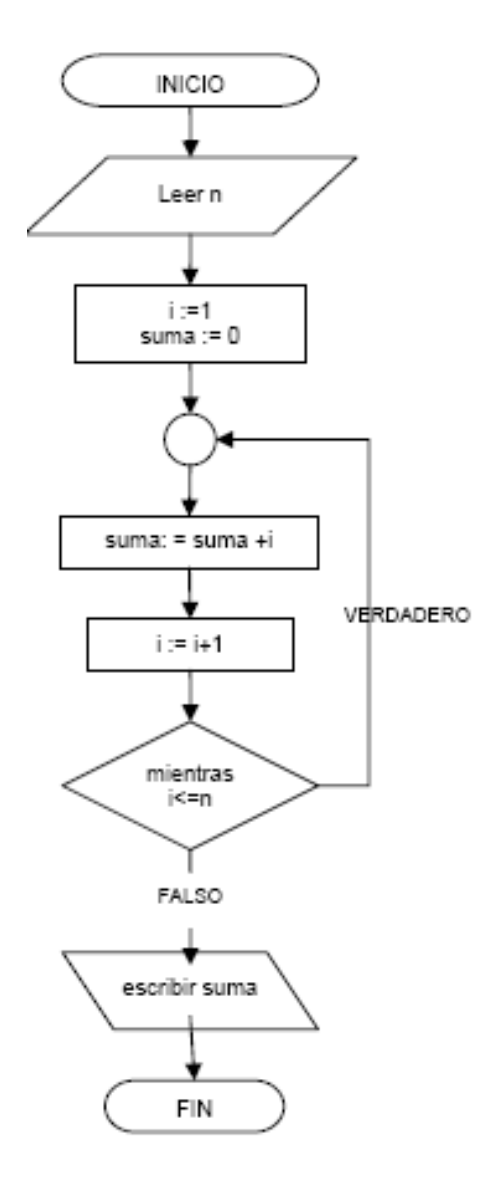

Prueba de escritorio:

Este algoritmo cuenta con doce (12) líneas, las tres primeras, son para definir las variables usadas y las últimas nueve son las instrucciones que son aplicadas sobre dichos datos. De esta manera la prueba de escritorio se debe realizar solamente sobre las líneas 4‐12, teniendo en cuenta los valores para las variables

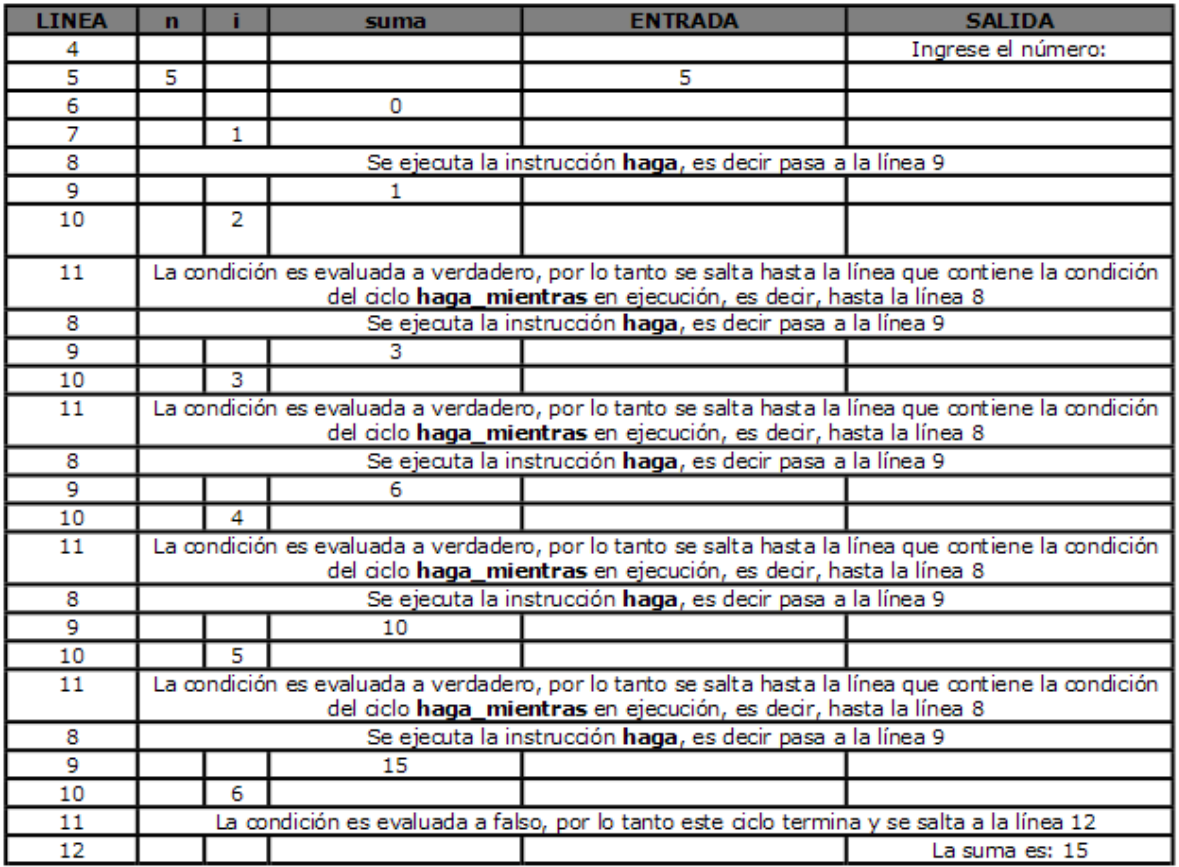

**Ejemplo 2**. El problema de calcular el máximo común divisor de dos números naturales, distintos de cero, se puede solucionar usando el **ciclo haga‐mientras**. A continuación se describe el algoritmo solución:

```
1 a: entero /* se define la variable para el primer número */<br>2 b: entero /* se define la variable para el segundo número */<br>3 mod: entero /* se define la variable para el mod */
   4 min: entero /* se define la variable para el mínimo */
   5 k: entero /* se define la variable para recorrer los números entre 1 y min */
  \begin{array}{l} \mathsf{g}\ \mathsf{escribir}\ (\ \mathrm{``Ingrese}\ \mathrm{e}I\ \mathrm{prime}\ \mathrm{ninger}\ \mathrm{o} \ \mathrm{``}\ \mathrm{J}\ \mathsf{7} \ \mathsf{leer}\ \mathrm{(a)}\ \ \mathsf{3''} \ \mathsf{lee}I\ \mathsf{d}\ \mathsf{prime}\ \ \mathrm{noimer}\ \mathrm{o} \ \mathsf{*}/\ \mathsf{g}\ \mathsf{escribir}(\ \mathrm{``Ingrese}\ \mathsf{eI}\ \mathsf{segundo}\ \mathrm{n'omero}\ \mathrm{``}\ )\\ \mathsf{g}\ \mathsf{leer}\ \ \mathsf{(b)}\ \mathsf{3''}\ \mathsf{lee}\ \mathsf{d10 si (a < b)entonces /* se calcula el mínimo de los números */
 \overline{11}min := a\begin{array}{c} 12 \\ 13 \\ 14 \end{array} sino<br>14 \begin{array}{c} \text{min} := \text{b} \\ \text{fin\_si} \end{array}15 k := 1 /* empieza en 1 la variable que recorre los posibles divisores */
 16 haga<br>17 si (
           \sin^2 (a mod k = 0) & (b mod k = 0) entonces
                  med := k18
            musu ... »<br>fin_si<br>_k := k + 1 / *incrementa k en 1 para tomar el siguiente número en la próxima iteración */
 19
20<br>
k := k + 1 /*incr<br>
21 mientras (k <= min)
 22 escribir ("El máximo común divisor es: ", mcd )
```
Diagrama de flujo:

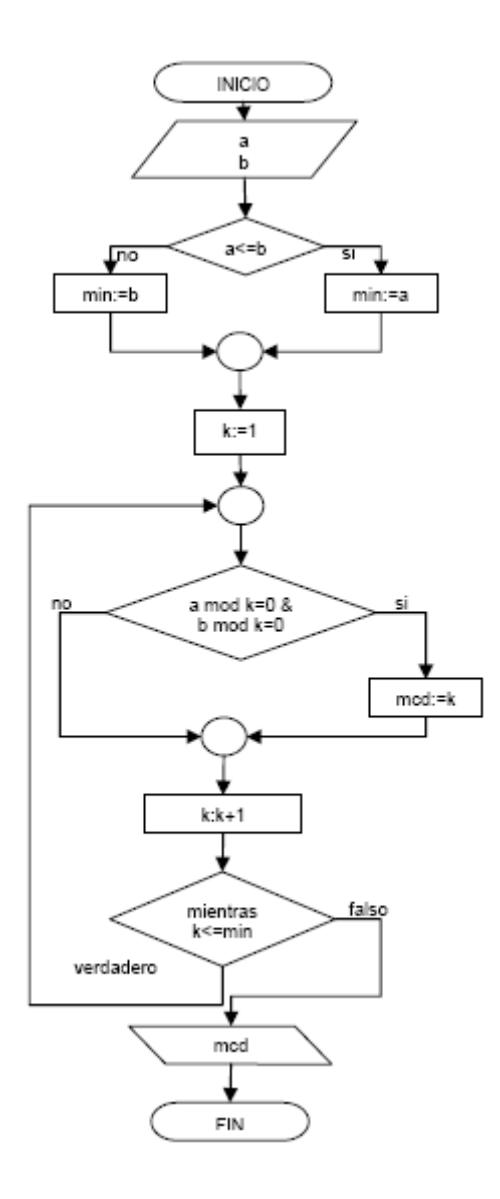

#### **Prueba de escritorio:**

Este algoritmo cuenta con veintidós (22) líneas, las cinco primeras, son para definir las variables usadas y las últimas diecisiete son las instrucciones que son aplicadas sobre dichos datos. De esta manera la prueba de escritorio se debe realizar solamente sobre las líneas 6‐22, teniendo en cuenta los valores para las variables

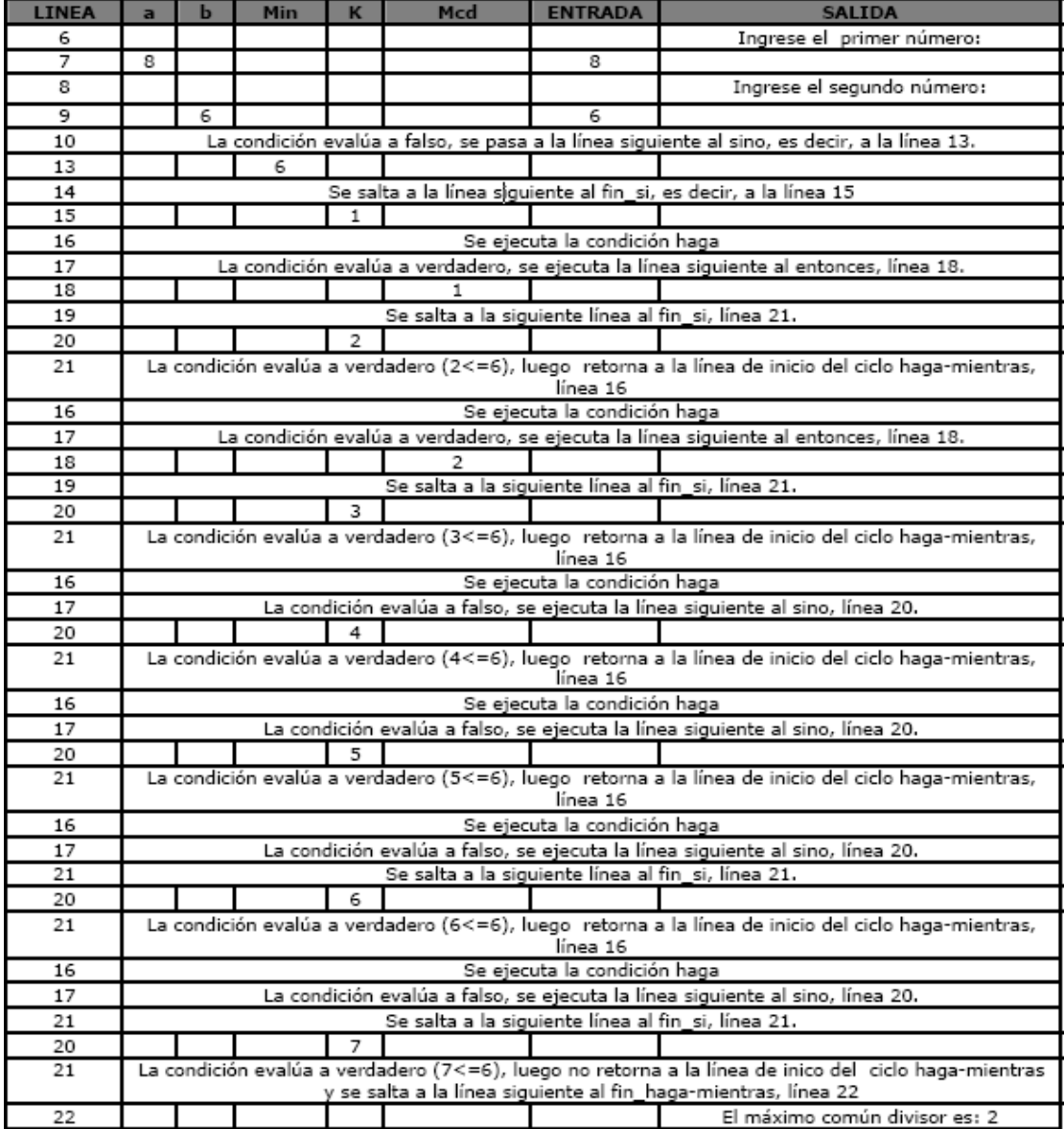

#### **1.3 CICLO PARA**

El **ciclo para** ejecuta un bloque de instrucciones un número determinado de veces. Este número de veces está determinado por una *variable contadora* (de tipo entero) que toma valores desde un *límite inferior* hasta un *límite superior*. En cada ciclo después de ejecutar el bloque de instrucciones, la *variable contadora* es incrementada en 1 automáticamente y en el momento en que la variable sobrepasa el *límite superior* el ciclo termina.

El valor final de la *variable contadora* depende del lenguaje de programación utilizado, por lo tanto, no es recomendable diseñar algoritmos que utilicen el valor de la *variable contadora* de un ciclo **para**, después de ejecutar el mismo. De la definición de **ciclo para** se puede inferir que el bloque de instrucciones no se ejecuta si el *límite inferior* es mayor al *límite superior*. La forma general del ciclo para es la siguiente:

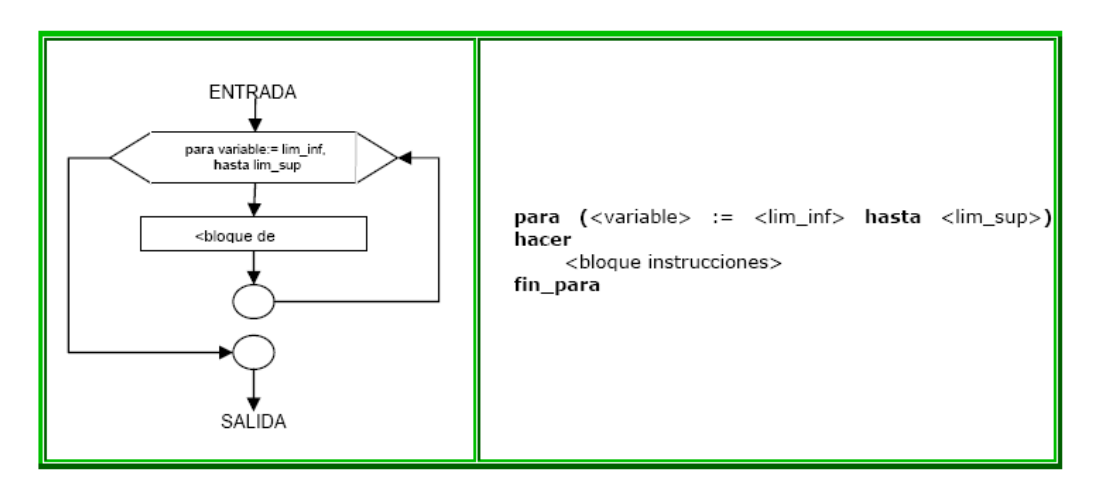

Donde **<variable>** es la *variable contadora* del ciclo, la cual debe ser de tipo entero. **<lim\_inf>** es el valor inicial que toma la *variable contadora*. **<lim\_sup>** es el último valor que toma la *variable contadora*; cuando el valor de la variable contadora supere este valor, el ciclo termina. **<bloque instrucciones>** es el conjunto de instrucciones que se ejecuta en cada iteración, mientras la *variable contadora* no sobrepase el **<lim\_sup>**. *Casos:*

- Cuando <**lim\_inf**> es menor que <**lim\_sup**> ocurre lo siguiente:
- 1. La variable contadora se vuelve igual a <**lim\_inf**>
- 2. Se ejecuta <**bloque de instrucciones**>
- 3. Se incrementa automáticamente en 1 la variable contadora del ciclo.
- 4. Si el valor de contador del ciclo es menor o igual que <**lim\_sup**> se vuelve de nuevo al paso 2. De otro modo se abandona el ciclo.
- Es de anotar que el valor final de la variable contadora queda incrementada por encima del <**lim\_sup**> para que pueda finalizar el ciclo
- Cuando <**lim\_inf**> es mayor que <**lim\_sup**> el ciclo termina sin ejecutarse nunca el <**bloque de instrucciones**>. Tenga en cuenta que no se genera error al correr el programa

**Ejemplo:** 

 **para** (x:=5 hasta 4) **hacer.**

En este caso se calculan primero los valores de las expresiones (x+1) y (2\*y) empleando para esto los valores actuales de *x* y *y* para utilizarlos como <**lim\_inf**> y <**lim\_sup**> respectivamente.

#### *Ejemplos.*

**Ejemplo 1.** El problema de calcular la suma de los números naturales desde 1 hasta n (enunciado anteriormente), se puede solucionar usando el **ciclo para**, a continuación se muestra el algoritmo solución:

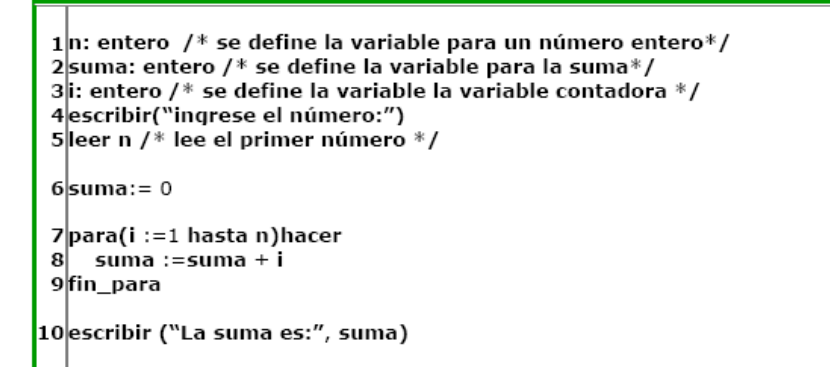

Nótese que se requieren menos instrucciones que en las anteriores estructuras dado que el incremento de **i** se hace automáticamente en la instrucción 7 al repetir el ciclo.

#### **Diagrama de flujo:**

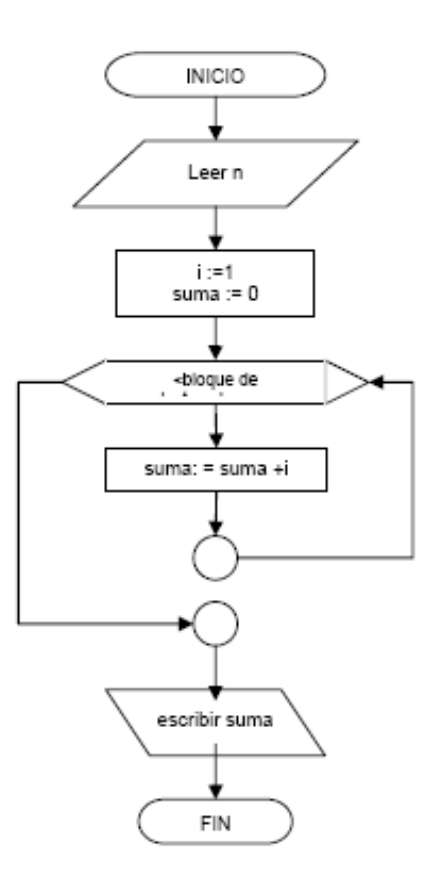

#### Prueba de escritorio

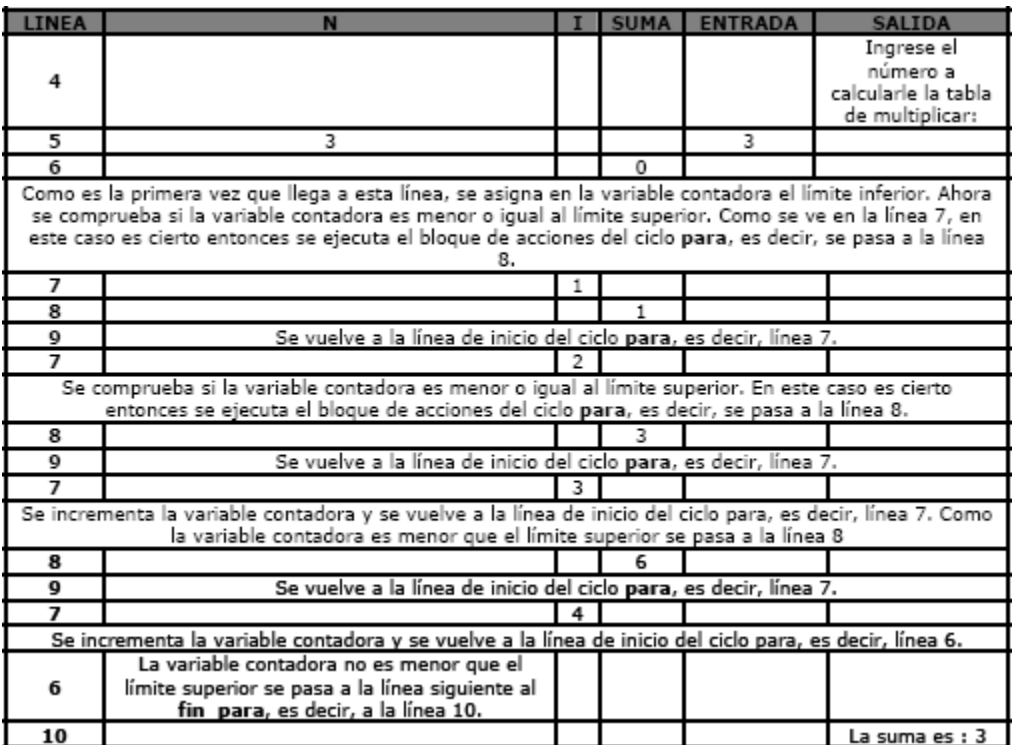

**Ejemplo 2**. Calcular las primeras tres filas de la tabla de multiplicar de un número dado.

Análisis del problema:

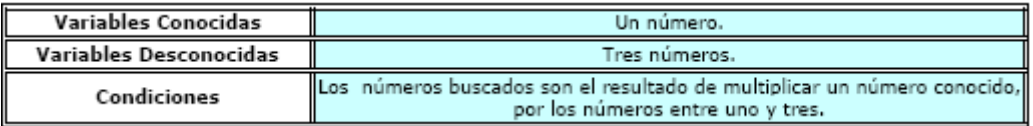

Especificación:

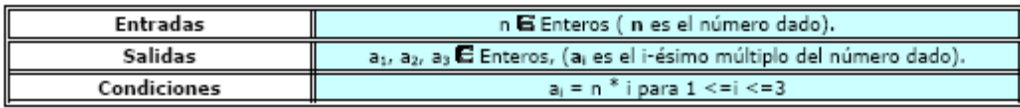

Diseño:

Primera División:

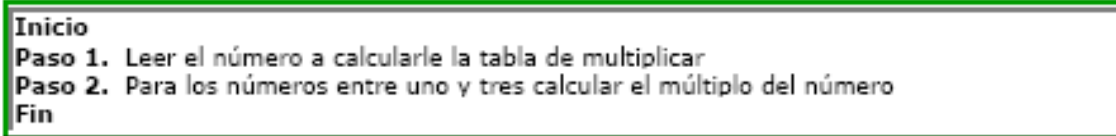

División Final:

```
1 n: entero
2 a: entero
3 i: entero
  escribir ( "Ingrese el número a calcularle la tabla de multiplicar:" )
4
5 leer (n)
escribir (n, "*", i, "=", a, cambio linea)
8
9
  fin_para
  escribir ("Termino...")
10
```
Diagrama de flujo:

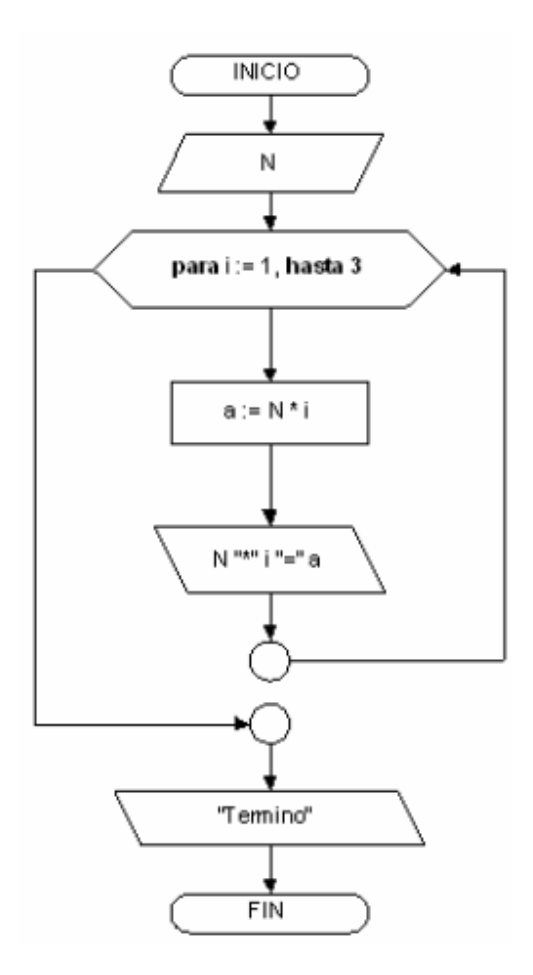

Prueba de escritorio:

Este algoritmo cuenta con diez (10) líneas, las tres primeras, son para definir las variables usadas y las últimas son las instrucciones que son aplicadas sobre dichos datos. De esta manera la prueba

de escritorio se debe realizar solamente sobre las líneas 4‐10, teniendo en cuenta los valores para las variables.

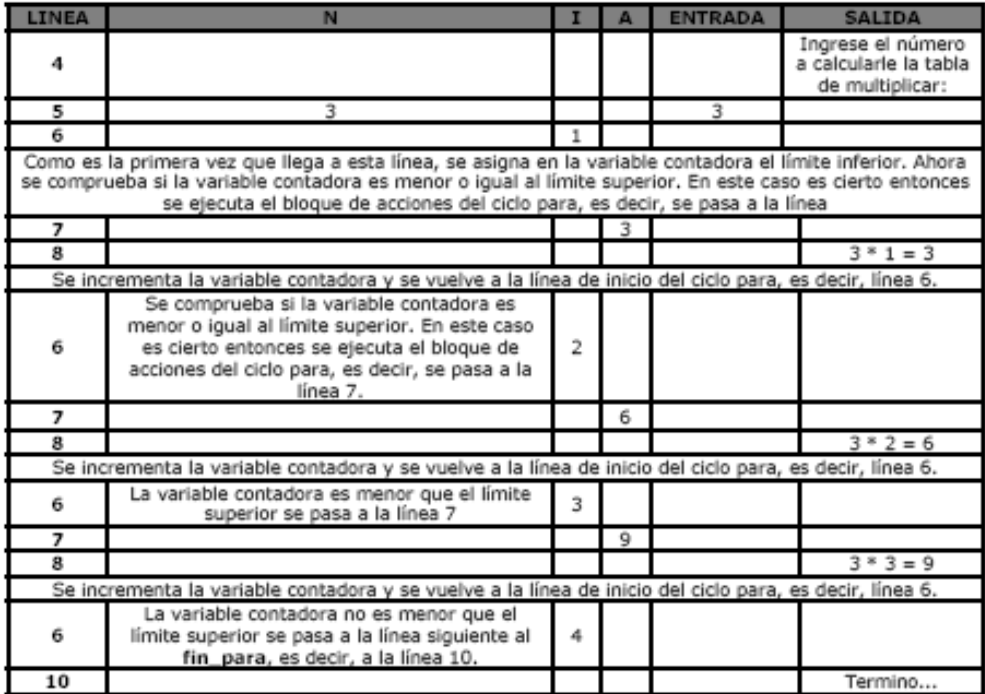

## **2. TIPO DE VARIABLES ÚTILES PARA LA ITERACIÓN**

Cuando se diseñan algoritmos que incluyen estructuras de control repetitivas, existen ciertas variables que cumplen una función específica en cada iteración del ciclo, las más comunes son:

- Las variables contadoras
- Las variables acumuladoras
- Las variables bandera.

#### **2.1 VARIABLES CONTADORAS**

Como su nombre lo indica estas variables se usan fundamentalmente para contar, por lo tanto deben ser de tipo entero. Un ejemplo de este tipo de variables es la variable de control en un **ciclo para**.

Una *variable contadora* se incrementa (o decrementa) en un valor constante en cada iteración del ciclo. Es así como en los algoritmos presentados anteriormente para resolver el problema de calcular la suma de los números naturales desde 1 hasta **n**, la variable **i** es una *variable contadora*.

**Ejemplo.** Desarrollar un algoritmo que imprima los números impares en orden descendente que hay entre 1 y 100.

#### **Algoritmo Solución**

```
i: entero
i := 99mientras (i >= 1 hacer
   escribir ( i, \, \backslash \, \rangle )
   i := i - 2fin_mientras
```
En este caso **i** es una *variable contadora*, ya que en cada iteración del ciclo la variable es decrementada en una cantidad fija, 2 en este caso.

#### **2.2 VARIABLES ACUMULADORAS**

La función de una *variable acumuladora* es almacenar valores numéricos que generalmente se suman (o multiplican) en cada iteración, por lo tanto la variable debe ser de tipo entero o real. Por ejemplo, en los diferentes algoritmos presentados para solucionar el problema de calcular la suma de los números naturales desde 1 hasta **n**, la variable **suma** es una *variable acumuladora*.

**Ejemplo.** Calcular las suma de los cuadrados de los números entre 1 y 100.

#### **Algoritmo Solución**

```
i: entero
suma: entero
i := 1suma := 0mientras (i \leq 100)hacer
  suma := suma + i * ii := i + 1fin_mientras
escribir ("La suma de los cuadrados hasta 100 es:", suma)
```
En este caso **suma** es una *variable acumuladora* mientras que la variable **i** es una *variable contadora*.

#### **2.3 VARIABLES BANDERA**

Una *variable bandera* es utilizada dentro de la condición de un ciclo, para determinar cuándo un ciclo se sigue iterando o cuando no. De esta manera una *variable bandera* debe ser de tipo booleano o entero.

#### **Ejemplo.**

Realizar un programa que lea una serie de números reales y los sume. El programa debe preguntar al usuario cuando desea ingresar un siguiente dato y si el usuario responde que no desea ingresar más datos el programa debe confirmar la respuesta. Si el usuario desea continuar ingresando datos se debe seguir solicitando datos y si el usuario confirma su deseo de salir, el programa debe mostrar la suma de los datos leídos y terminar.

Especificación:

$$
sum = \sum_{i=1}^{n} datos_i
$$

Donde, **datos** es la colección de **n** números reales que el usuario ingresa hasta que decide no continuar ingresando datos y **suma** es la sumatoria de dichos números y pertenece a los reales.

Algoritmo Solución

```
bandera: booleano
suma: real
dato: real
c: caracter
bandera := VERDADERO
suma := 0.0mientras (bandera) hacer
  escribir ("Ingrese un dato:")
  leer (dato)
  suma := suma + dato
  escribir ("Desea continuar ingresando datos (S/N):")
  leer (c)
  si (c = 'N' | c = 'n') entonces
     bandera :=FALSO
  fin si
fin_mientras
escribir( "La suma es:", suma)
```
Vale la pena recordar que una variable de tipo booleano toma valores de verdadero y falso. Note que la instrucción *mientras (bandera) hacer* es equivalente a *mientras (bandera = verdadero) hacer.*

## **3. CORRESPONDENCIA ENTRE CICLOS**

En la teoría matemática de programación sólo es necesario un tipo de ciclo, en esta sección se explican las correspondencias que hacen posible esta afirmación, tomando como ciclo referencia el **ciclo mientras**.

#### **3.1 CORRESPONDENCIA ENTRE EL CICLO MIENTRAS Y EL CICLO HAGA‐MIENTRAS**

La diferencia fundamental entre los ciclos **mientras** y **haga‐mientras**, es que en el segundo se ejecuta por lo menos una vez el **<bloque de instrucciones>**, mientras que en el primero hay la posibilidad de que no se ejecute alguna vez.

El ejecutar el bloque de acciones una vez antes del ciclo **mientras** permite modelar un ciclo **haga‐ mientras**, es decir:

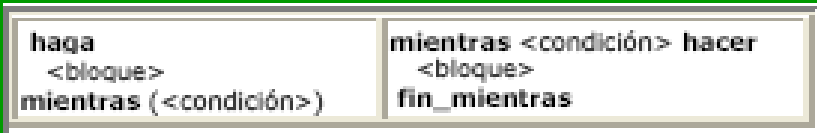

#### *3.2 CORRESPONDENCIA ENTRE EL CICLO PARA Y EL CICLO MIENTRAS*

Formalmente, un ciclo para es una forma abreviada de un ciclo **mientras**, precedido por una asignación y que en cada iteración incrementa una variable. Por lo tanto, el siguiente ciclo para:

> para <variable> := <lim\_inf> hasta <lim\_sup> hacer <bloaue> lin. para

Es la abreviación del siguiente bloque de acciones:

```
<variable> := <lim_inf>
mientras <variable> <= <lim_sup> hacer
  <blooue>
   <variable> := <variable> + 1
   mientras
```
#### *3.3 CUANDO USAR ESTRUCTURAS DE CONTROL DEFINIDO O INDEFINIDOS*

El **ciclo para** se conoce comúnmente como **estructura de control definida,** ya que los valores iniciales y finales especificados para la variable contadora que controla el ciclo determina de manera exacta el número de veces que se ejecuta el ciclo.

Para utilizar un **ciclo para** al resolver un algoritmo se debe determinar el número exacto de veces que se va a ejecutar el ciclo. En el ejemplo de calcular la suma de los números de 1 hasta n. Se sabe que el ciclo se repetirá n veces.

En el ejemplo de calcular el máximo común divisor de dos número naturales común divisor de dos números naturales no puede resolverse con un **ciclo para,** porque no se sabe de antemano cuantas veces se repetirá el ciclo.

#### **Resumen**

Las estructuras de control cíclico permiten controlar la ejecución repetida de una secuencia de instrucciones. El **ciclo mientras** permite ejecutar un bloque de instrucciones mientras que la evaluación de una expresión lógica de cómo resultado verdadero.

El **ciclo haga‐mientras** permite ejecutar un bloque de instrucciones por lo menos una vez, después evalúa la condición para ejecutar de nuevo el ciclo si la condición es verdadera. El **ciclo para** ejecuta un bloque de instrucciones un número determinado de veces.

## **EJERCICIOS**

- 1. Imprimir un listado con los números del 1 al 100 cada uno con su respectivo cuadrado
- 2. Imprimir un listado con los números impares desde 1 hasta 999 y seguidamente otro listado con los números pares desde 2 hasta 1000
- 3. Imprimir los números pares desde N (siendo N un número par que se lee) en forma descendente hasta 2.
- 4. Imprimir los 100 primeros números de Fibonacci. Recuerde que un número de Fibonacci se calcula como la suma de los dos anteriores así: 0, 1, 1, 2, 3, 5, 8,13…
- 5. Imprimir los números de 1 a N (siendo N un número que se lee) cada uno con su respectivo factorial.
- 6. Calcular el factorial de un número N (siendo N un número que se lee).
- 7. Calcular el factorial de 10 números diferentes cuyos valores se leen.
- 8. Leer 20 números y encontrar el mayor y el menor valor leídos.
- 9. Leer un dato y almacenarlo en la variable **n**. Calcular el valor de 2 elevado a la potencia **n**
- 10. Leer un dato y almacenarlo en la variable **n**, leer otro dato y almacenarlo en la variable **x**. Calcular el valor de **x** elevado a la potencia **n**.
- 11. Una papelería debe imprimir una lista de los valores para diferentes cantidades de fotocopias a sacar. El precio unitario de cada fotocopia debe leerse. Imprimir un listado teniendo en cuenta que se tiene una política de descuento para cantidades que se obtengan del mismo original así: el 12% para fotocopias entre 100 y 200, del 15% para fotocopias entre 201 y 400, y del 18% para fotocopias por cantidades mayores a 400.

12. En 1994 el país A tiene una población de 25 millones de habitantes y el país B de 19.9 millones. Las tasas de crecimiento de la población son de 2% y 3% respectivamente. Desarrollar un algoritmo para informar en que año la población del país B supera a la de A.

## **Bibliografía**

- 1. **Becerra César**. Algoritmos, Editorial César A. Becerra, 1993.
- 2. **Goldstein Larry Joel.** Turbo Pascal. Editorial Prentice‐Hall Hispanoamericana, 1993.
- 3. **Konvalina John y Stantley Willeman**. Programación con Pascal. Editorial McGraw‐Hill, 1989.

#### **Lectura de Profundización**

- Texto tomado de http://dis.unal.edu.co/~programacion/book/modulo2b.pdf
- Profundizar en http://eisc.univalle.edu.co/cursos/web/material/750001M/6/clase 6.pdf

#### **Imágenes:**

Las imágenes utilizadas en este documento fueron tomadas de www.google.com

#### **Ejercicios de Aplicación**

- http://users.dsic.upv.es/~onaindia/TEACHING/FUNDAMENTOS\_FI/Ejercicios\_Repeticion.p df
- http://rsta.pucmm.edu.do/tutoriales/computacion/isc\_201/leccion%2011.htm#ejercicios

#### **Fuentes:**

- https://sites.google.com/site/algoritmicai/estructuras‐de‐repeticion
- http://webdelprofesor.ula.ve/ingenieria/amoret/pd1/clase9.pdf
- http://informatica.uv.es/iiguia/FP/EstructurasRepeticion05.pdf
- http://rsta.pucmm.edu.do/tutoriales/computacion/isc\_201/leccion%2011.htm
- http://es.scribd.com/doc/42704214/Estructura‐de‐repeticion‐while
- http://msanchez.usach.cl/lcc/computacion/estructura‐repeticion.pdf